## Ejemplo de descarga de PDF

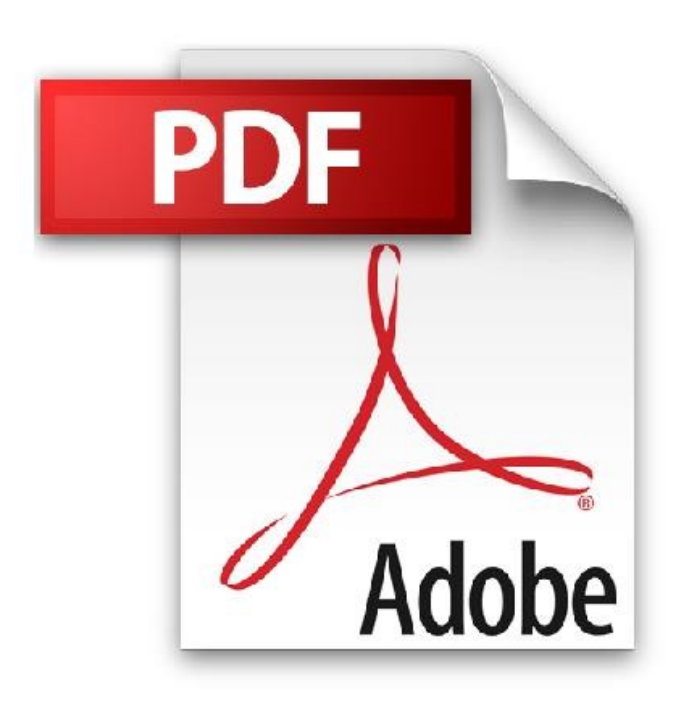